# **Curso Manaus 2012**

Bem vindo(a). Aqui você encontrará a programação de nossa disciplina, ministrada entre 8 e 13 de outubro de 2012 no Instituto Nacional de Pesquisas da Amazônia (INPA), e outras informações importantes. Fique atento, há algumas atividades prévias a cumprir antes do início das aulas, veja [pre\\_curso.](http://labtrop.ib.usp.br/doku.php?id=bie5782:01_curso_atual:pre_curso)

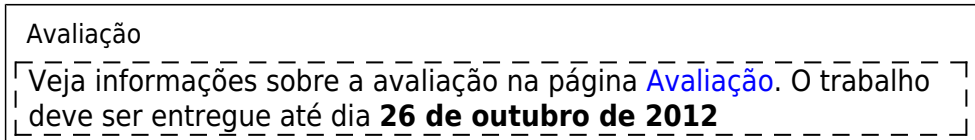

## **Informações Gerais**

Disciplina oferecida pelo Programa de Pós-Graduação em Botânica do INPA, baseada em disciplina do programa de Ecologia da USP. Nessa versão a disciplina será concentrada em uma semana, portanto para que os alunos tirem o máximo de proveito é necessário que se programem para uma dedicação intensa e integral à disciplina.

### **Objetivos**

O curso foi criado e é mantido por um grupo de professores que compartilham o entusiasmo pelo ambiente R, por propiciar um uso mais crítico da estatística na pesquisa científica.

O objetivo amplo deste grupo é divulgar o ambiente R para estudantes da ecologia e áreas afins, como maneira de fomentar este uso crítico.

O foco do curso é a introdução à estrutura e uso da linguagem. É inevitável abordar alguns conceitos estatísticos, mas este é um curso do uso da linguagem R, e não sobre estatística, considerada básica para pós-graduandos da área. Para maiores informações veja a página de introdução geral do [WIKI](http://labtrop.ib.usp.br/doku.php?id=bie5782:start)

### **Professores**

- [Alexandre Adalardo de Oliveira](http://ecologia.ib.usp.br/labtrop), Lab. Ecologia de Florestas Tropicais LABTROP IBUSP (adalardo@usp.br)
- Alberto Vicentini, INPA (PPG-BOT)

### **Monitores**

Geralmente contamos com um grupo grande de monitores que auxiliam os professores principalmente no atendimento aos alunos durante os tutoriais e exercícios. O aprendizado de uma linguagem é um trabalho árduo, principalmente no início, ainda mais em um linguagem lógica em que uma vírgula a mais pode tornar uma sintaxe completamente sem sentido. Como esses monitores não puderam estar presentes nessa versão, muitos deles se dispuseram a tirar dúvidas dos alunos pelo nosso fórum. Portanto, tentaremos manter um rodízio de atendimento online através desse canal,

durante o curso.

- André Chalom PG Bioinformática, IME -USP
- Daniel Caetano LAGE, IB USP
- Diogo Melo PG Genética, IB USP
- Fernando Rossine PG Ecologia, IB USP
- Gustavo Burin PG Botânica, IB USP
- Marcelo Awade PG Ecologia, IB USP
- Sara Mortara PG Ecologia, IB USP

### **Período e Horários**

- Disciplina condensada, 08 a 13 de outubro de abril de 2012.
- Aulas manhã das 8:30-12:30 h e tardes das 14:00- 17:30 h.
- Atendimento online pelo [forum](http://bie5782.138098.n3.nabble.com/) 9:00-18:00 horas.

### **Locais das aulas**

**Aulas Teóricas**

**Exercícios práticos**

**Traga um** *notebook* **com o R instalado** veja as [atividades preparatórias.](http://ecologia.ib.usp.br/bie5782/doku.php?id=bie5782:01_curso_atual:pre_curso)

### **Programação**

- Faça as [Atividades Preparatórias](http://labtrop.ib.usp.br/doku.php?id=bie5782:01_curso_atual:pre_curso) antes do primeiro dia de aula.
- A disciplina consiste de aulas teóricas, seguidas de tutoriais e exercícios com o apoio dos monitores.
- Os professores e monitores acompanham as dúvidas dos alunos pelo [Forum online.](http://bie5782.138098.n3.nabble.com/)

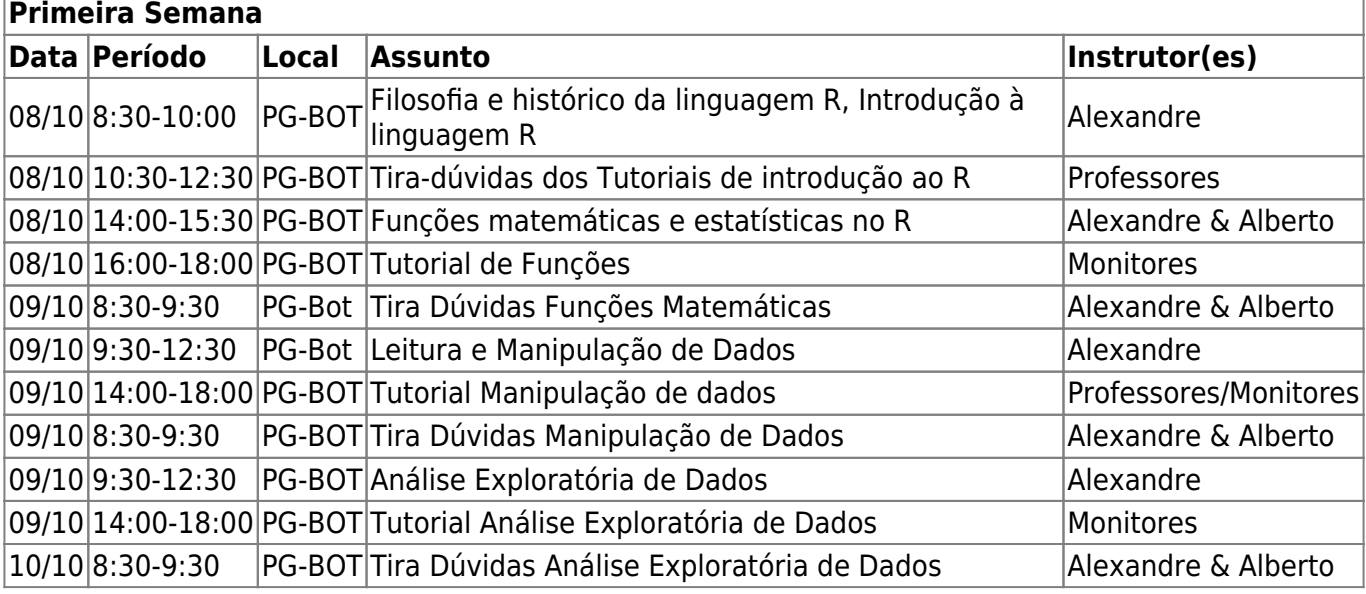

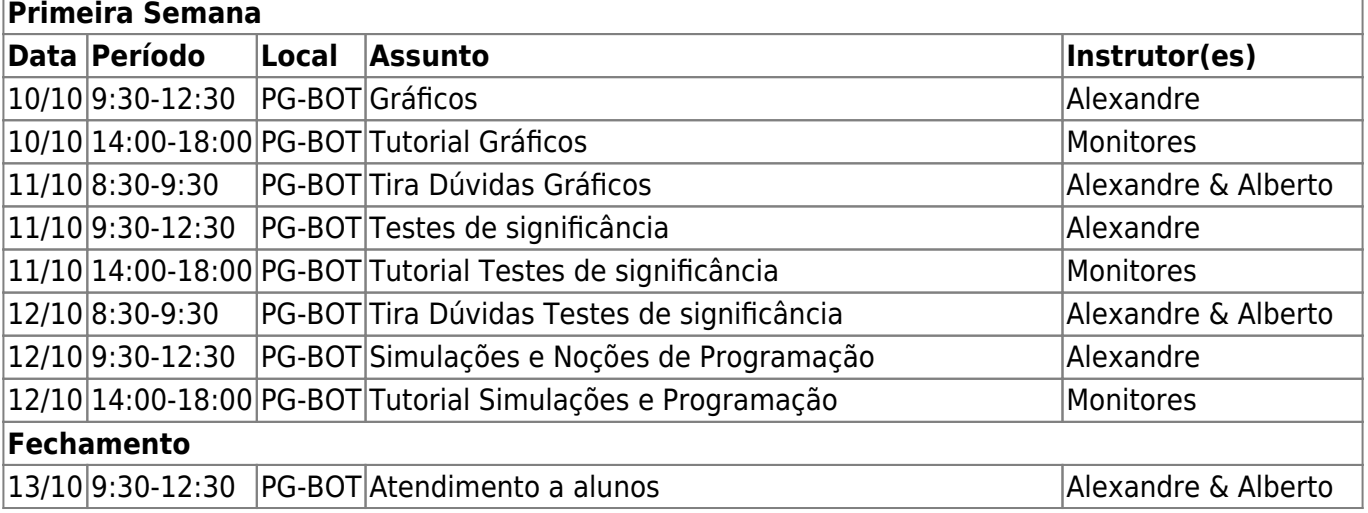

## **Bibliografia Básica**

#### **Livros**

**William N. Venables and Brian D. Ripley. Modern Applied Statistics with S. Fourth Edition. Springer, New York, 2002.** Conhecido na comunidade R como "The Book", é a referência básica do usuário, mas é preciso alguma experiência para aproveitá-lo bem. Seu pacote companheiro é o MASS<sup>[1\)](#page--1-0)</sup>, que faz parte da instalação básica do R. Visite o [site](http://www.stats.ox.ac.uk/pub/MASS4/) do livro para atualizações, exercícios e muito mais.

**John Fox. An R and S-Plus Companion to Applied Regression. Sage Publications, Thousand Oaks, CA, USA, 2002.** Excelente livro sobre regressão linear, e uma ótima introdução à construção de modelos no R. O pacote companheiro, car, tem ótimas funções para diagnóstico de regressões. Visite também o [site](http://socserv.socsci.mcmaster.ca/jfox/Books/Companion/index.html) do livro.

**John Verzani. Using R for Introductory Statistics. Chapman & Hall/CRC, Boca Raton, FL, 2005.** Derivado de manual [disponível gratuitamente](http://www.math.csi.cuny.edu/Statistics/R/simpleR/printable/simpleR.pdf) no site do autor, esta é uma das melhores introduções à linguagem para principiantes. Muito didático e com ótimos exercícios. Veja também o [site](http://wiener.math.csi.cuny.edu/UsingR/) do livro, e o pacote **usingR**.

**Crawley, M. J. The R Book. Wiley, New York, 2007.** Um livro muito completo e feito por um ecólogo, para ensinar estatística e a linguagem. Referência obrigatória para pessoas da área de biologia, principalmente de ecologia. Veja também o [site](http://www.bio.ic.ac.uk/research/mjcraw/therbook/index.htm/) do livro.

### **Documentação On Line**

**NOTA:** Selecionamos aqui três manuais on-line que nos parecem boas introduções. Há muito mais na seção [Contributed Documentation](http://cran.r-project.org/other-docs.html) do site do R.

**Venables, W.; Smith, D.M; & R Development Team** [An Introduction to R. Manual online.](http://cran.r-project.org/doc/manuals/R-intro.pdf) Manual oficial de introdução ao R.

**Carlos Alzola and Frank E. Harrell [An Introduction to S and the Hmisc and Design](http://cran.r-project.org/doc/contrib/Alzola+Harrell-Hmisc-Design-Intro.pdf) [Libraries"](http://cran.r-project.org/doc/contrib/Alzola+Harrell-Hmisc-Design-Intro.pdf)** O Pacote Hmisc veio do S-Plus, e tem várias funções muito úteis para manipulação e análise exploratória de dados. O manual é extenso e é uma referência muito completa sobre a linguagem S.

**Petra Kuhnert and Bill Venables [An Introduction to R: Software for Statistical Modelling &](http://cran.r-project.org/doc/contrib/Kuhnert+Venables-R_Course_Notes.zip) [Computing](http://cran.r-project.org/doc/contrib/Kuhnert+Venables-R_Course_Notes.zip).** Apostila de 360 páginas de curso de Introdução ao R, além dos scripts de aula e conjuntos de dados.

#### **Outros Recursos**

- *Taskviews*: São listas comentadas dos pacotes do R para uma certa área ou tema, mantidas no [CRAN](http://cran.r-project.org/mirrors.html)<sup>2</sup>. Para nossa área, p.ex, há os views Environmetrics, Multivariate, Genetics, Spatial. Todo espelho de [CRAN](http://cran.r-project.org/mirrors.html) mantém uma cópia dos taskviews. Para o espelho da FMV-USP o link é [http://www.vps.fmvz.usp.br/CRAN/web/views/.](http://www.vps.fmvz.usp.br/CRAN/web/views/)
- [CRANTASTIC!](http://crantastic.org/): Excelente sítio com resumos de todos os pacotes do [CRAN](http://cran.r-project.org/mirrors.html)<sup>[3\)](#page--1-0)</sup>. Tem recursos para buscas de pacotes e funções por assuntos, resumos de cada pacote, avaliações de pacotes e muito mais. Juntamente com as **taskviews**, é o recurso básico para encontrar o pacote que você busca no R.
- [The R Journal](http://journal.r-project.org/): periódico mantido pelo R Project, onde são publicados artigos sobre novos pacotes, dicas para programadores e usuários, e uso do R nas mais variadas aplicações estatísticas.
- [Journal of Statistical Software:](http://www.jstatsoft.org) tem sido o principal veículo sobre análises e novos pacotes no R. Muitos dos principais pacotes usados em ecologia e biologia têm artigos com exemplos de aplicação neste periódico. Há fascículos especiais, incluindo um sobre [uso do R em ecologia](http://www.jstatsoft.org/v22), e outro sobre [análises de redes](http://www.jstatsoft.org/v24) (com ênfase para dados de ciências sociais).
- [Quick R,](http://www.statmethods.net/index.html) de Rob Kabakoff: um guia rápido on line muito bem organizado e fácil de consultar. Foi criado para facilitar a migração de usuários de outros pacotes, mas é um recurso de consulta rápida útil para todos.
- [The R Wikibook](http://en.wikibooks.org/wiki/R_Programming): manual muito completo na coleção de [Wiki Books.](http://en.wikibooks.org/wiki/Main_Page)

#### [1\)](#page--1-0)

este e os demais pacotes citados aqui estão disponíveis no CRAN [2\)](#page--1-0) , [3\)](#page--1-0)

Comprehensive R Archive Network, repositório oficial dos programas e pacotes do R

From: <http://labtrop.ib.usp.br/>- **Laboratório de Ecologia de Florestas Tropicais**  $\pmb{\times}$ Permanent link: **[http://labtrop.ib.usp.br/doku.php?id=cursos:ecor:01\\_curso\\_atual:mao](http://labtrop.ib.usp.br/doku.php?id=cursos:ecor:01_curso_atual:mao)** Last update: **2020/07/27 18:49**